**OCSIS** Leibniz-Institut<br>Für Sozialwissenschaften

German Longitudinal **Election Study** 

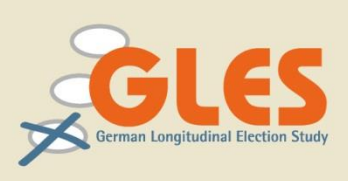

# **GLES 2009 Langfrist-Online-Tracking, T10 (GLES)**

ZA5343, Version 2.0.0

*Studienbeschreibung*

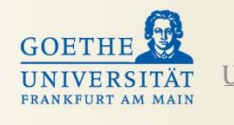

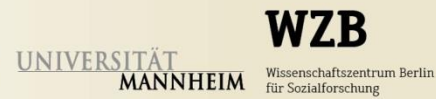

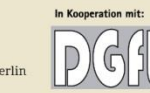

Deutsche Forschungsgemeinschaft

### **Arbeiten mit Pre-Releases**

Bei dieser Publikation und dem zugehörigen Datensatz handelt es sich um eine von GESIS in Kooperation mit der Deutschen Gesellschaft für Wahlforschung (DGfW) herausgegebene Vorabversion (Pre-Release). Das Ziel der Herausgabe eines solchen Pre-Releases ist es, dass die im Rahmen der German Longitudinal Election Study (GLES) erhobenen Daten der wissenschaftlichen Gemeinschaft so schnell wie möglich zugänglich gemacht werden können. Trotz sorgfältiger Arbeit bei der Kontrolle und Aufbereitung der Daten können GESIS und die DGfW nicht garantieren, dass ein solcher Pre-Release bereits allen Ansprüchen genügt. Sollten Ihnen Probleme auffallen, so bitten wir um umgehende Benachrichtigung, damit diese behoben werden können. Wir empfehlen, stets mit dem aktuellsten Pre-Release zu arbeiten. Diesen finden Sie unter "Daten" auf den Seiten der GLES bei GESIS [\(http://www.gesis.org/gles\)](http://www.gesis.org/gles).

#### **Zitierweise bei Veröffentlichungen**

Forschungsarbeiten, die sich auf vorliegende Daten beziehen, sollen nachfolgenden Nachweis aufnehmen. Bitte setzen Sie bei Publikationen die jeweils zutreffenden Angaben entsprechend ein.

Rattinger, Hans; Roßteutscher, Sigrid; Schmitt-Beck, Rüdiger; Weßels, Bernhard; Bieber, Ina; Bytzek, Evelyn; Scherer, Philipp (2015): Langfrist-Online-Tracking, T10 (GLES 2009). GESIS Datenarchiv, Köln. ZA5343 Datenfile Version 2.0.0, doi:10.4232/1.12223

Um einen Überblick über die tatsächliche Nutzung der Daten zu erhalten, bitten wir um eine kurze Mitteilung bei Veröffentlichungen, die Daten der German Longitudinal Election Study verwenden. Wenn es sich dabei um Konferenzpapiere o.ä. handelt, die nur schwer zugänglich sind, freuen wir uns über die Überlassung eines Exemplars bzw. eines pdf-Dokumentes.

# **Hintergrund und Zielsetzung**

Die German Longitudinal Election Study (GLES) startete mit der Bundestagswahl 2009 und besteht aus elf verschiedenen Komponenten. Als bislang größte deutsche Wahlstudie soll sie die Wählerschaft bei vorerst drei aufeinanderfolgenden Wahlen beobachten und analysieren. Dabei wird angestrebt, das Projekt auch nach der Bundestagswahl 2017 weiterzuführen.

#### **Online-Tracking der GLES**

Im Rahmen der German Longitudinal Election Study werden Online-Trackings sowohl bundesweit als auch in einzelnen Bundesländern durchgeführt. Die Online-Trackings gehören zur Komponente X/8: Langfrist-Online-Tracking und sollen bis zur nächsten Bundestagswahl weiter erhoben werden. Bundesweite Befragungen sind quartalsweise mit unterschiedlichen thematischen Schwerpunktsetzungen geplant. Befragungen in den Bundesländern sollen jeweils anlässlich von Wahlen zu den Landesparlamenten stattfinden.

| Welle                          | <b>Schwerpunkt</b>                 | Feldbeginn            | Feldende           |
|--------------------------------|------------------------------------|-----------------------|--------------------|
| T1                             | <b>Grundlegende Tests</b>          | 30. April 2009        | 05. Mai 2009       |
| T <sub>2</sub>                 | Wählen auf mehreren Ebenen         | 27. Mai 2009          | 05. Juni 2009      |
| T <sub>3</sub>                 | Wirtschaftliche Lage               | 03. Juli 2009         | 13. Juli 2009      |
| T4                             | Koalitionen                        | 31. Juli 2009         | 11. August 2009    |
| T <sub>5</sub>                 | Skalen- und Reihenfolgeexperimente | 24. August 2009       | 01. September 2009 |
| T <sub>6</sub>                 | Wahlkampf                          | 18. September 2009    | 27. September 2009 |
| T7                             | Nachwahl                           | 29. September 2009    | 08. Oktober 2009   |
| T7Exp                          | Experiment zur Bundestagswahl      | 08. Oktober 2009      | 25. Oktober 2009   |
| T8                             | Nachwahl und Netzwerke             | 10. Dezember 2009     | 20. Dezember 2009  |
| T9                             | Wirtschaftliche Lage               | 15. April 2010        | 23. April 2010     |
| T <sub>10</sub>                | Wählen auf mehreren Ebenen         | 24. Juni 2010         | 05. Juli 2010      |
| T <sub>11</sub>                | Psychologische Konstrukte          | 16. September 2010    | 26. September 2010 |
| T <sub>12</sub>                | Positionsissues                    | 09. Dezember 2010     | 19. Dezember 2010  |
| T <sub>12</sub> N <sub>B</sub> | Nachbefragung von Abbrechern       | $20.$ Dezember $2010$ | 30. Dezember 2010  |

**Tabelle 1: Die Langfrist-Online-Trackings der GLES** 

# **Studiennummer**

ZA5343 (Pre-Release 2.0.0 (2015-05-06)) doi: 10.4232/1.12223

# **Titel der Studie**

German Longitudinal Election Study, Komponente X/8, Langfrist-Online-Tracking: Wählen auf mehreren Ebenen

# **Erhebungszeitraum**

24. Juni bis 05. Juli 2010

# **Primärforscher/innen**

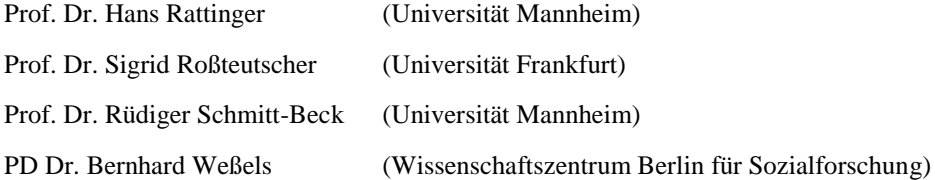

# **Finanzierende Stelle**

Deutsche Forschungsgemeinschaft e.V. (DFG)

# **Datenerhebung**

Das Bamberger Centrum für Empirische Studien (BACES) der Otto-Friedrich-Universität Bamberg übernahm die Organisation und Durchführung der Datenerhebung. Zudem fungierte BACES als Schnittstelle zum Online-Access-Panel-Anbieter Respondi AG und übernahm die Programmierung des Fragebogens sowie das Hosting der Onlinebefragung.

#### **Grundgesamtheit**

Die Grundgesamtheit aller Tracking-Studien bildet das von der Respondi AG betriebene Online-Access-Panel. Dieses Panel umfasste 2010 in Deutschland etwa 100.000 aktive Panelisten. Als aktive Panelisten definiert Respondi diejenigen Personen, die nach der (Double-opt-in-)Registrierung die Stammdatenbefragung ausgefüllt haben und in den letzten zwölf Monaten an mindestens einer Umfrage teilgenommen haben.

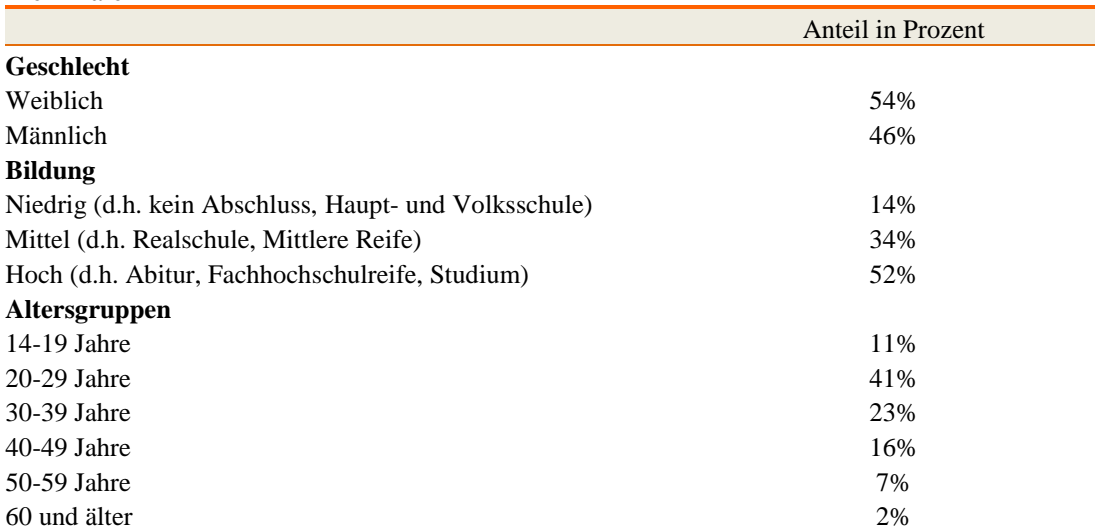

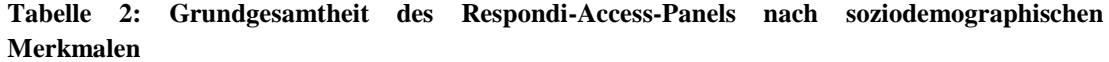

Die Panelisten werden von Respondi auf unterschiedlichen Wegen rekrutiert. Dies erfolgt überwiegend online, zu einem geringen Anteil aber auch offline. Ein wichtiger Weg zur Rekrutierung der Panelisten sind die Respondi-eigenen Online-Meinungsportale (z.B. http://www.sozioland.de). Darüber hinaus werden auch Onsite-Befragungen, Suchmaschinen und telefonische Rekrutierung über Partnerinstitute aus der Marktforschung zur Rekrutierung genutzt.

#### **Tabelle 3: Rekrutierungswege bei Respondi**

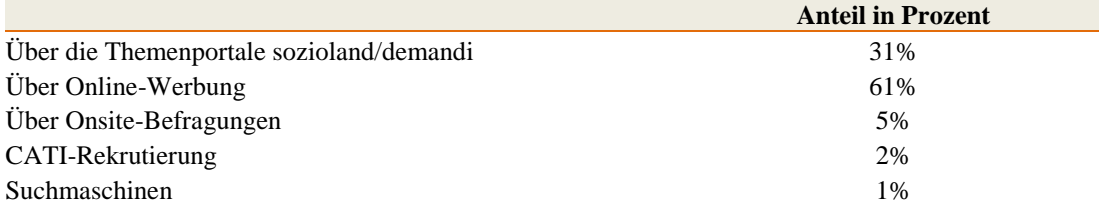

Die Mitglieder des Access-Panels werden von Respondi für die Teilnahme an Befragungen incentiviert. Sie erhalten pro Minute 6 sogenannte Respondi-Punkte (rps), was 2010 ca. 0,06  $\epsilon$ entsprach. Ab einer Auszahlungsgrenze von zehn Euro kann der Betrag an den Panelisten ausgezahlt, in Einkaufsgutscheine umgewandelt oder vom Panelisten gespendet werden. Zusätzlich werden zur Panelpflege regelmäßig Verlosungen unter den Panelisten durchgeführt.

Nach eigenen Angaben betreibt Respondi ein wirkungsvolles Qualitätsmanagement. Über ein internes Bewertungssystem wird das Antwortverhalten der Panelisten kontinuierlich beobachtet und gemessen. Gründe für ein Löschen von Panelisten aus der Datenbank sind laut Respondi beispielsweise fehlende Teilnahme über einen Zeitraum von zwölf Monaten sowie Doppelanmeldung und bewusste Falschangeben bei mehreren Befragungen.

Das Qualitätsmanagement sowie eine maßvolle Einladungsfrequenz sollen dazu beitragen unerwünschter Effekte wie Panel-Verzerrungen oder Professionalisierung der Panelisten zu vermeiden. Ein durchschnittlicher Panelist verweilt 18 Monate im Respondi-Panel. Innerhalb eines Jahres werden ca. 15 Prozent der Panelmitglieder aufgrund von Qualitätskontrollen und Panel-Mortalität aus der Datenbank entfernt.

Die durchschnittliche Teilnahmequote der Panelisten liegt bei einer Umfrage von fünf Feldtagen bei ca. 60 Prozent. Die Teilnahmequote wird von Respondi aus der Anzahl der begonnenen Interviews berechnet, also den beendeten Interviews, Screen-outs (Ausschluss bei Auswahl der zu befragenden Teilnehmer nach Thema), Quota-fulls (Ausschluss auf Grund erfüllter Quoten bei Quotenauswahl) und den abgebrochenen Interviews, die ins Verhältnis zur Gesamtzahl der Einladungen gesetzt werden.

# **Auswahlverfahren und Quotierung**

Die Stichprobe für das Online-Tracking wurde durch eine Quotenauswahl aus der Grundgesamtheit der im Online-Access-Panel zur Verfügung stehenden Personen generiert. Dabei wurden nur volljährige Personen mit deutscher Staatsangehörigkeit berücksichtigt. Weiterhin wurde darauf geachtet, dass Panelisten nur einmal jährlich an einer Online-Trackingbefragung teilnehmen können. .

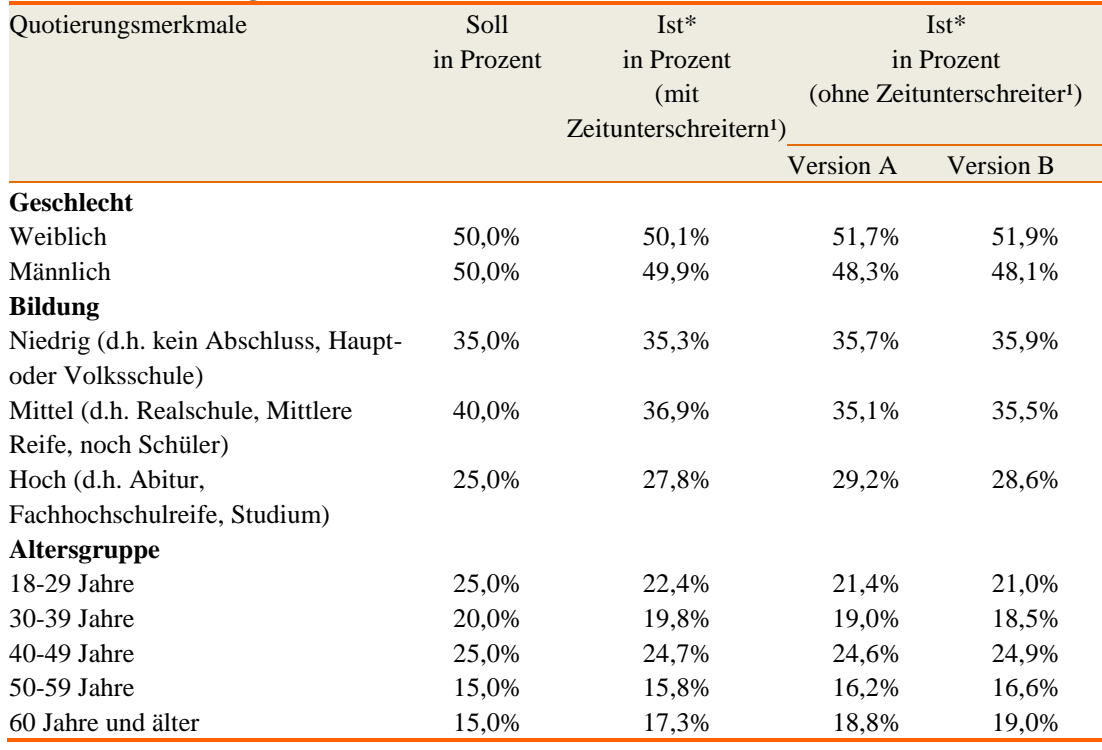

#### **Tabelle 4: Quotierung**

\* tatsächliche Verteilung im Datensatz

<sup>1</sup> Definition von Zeitunterschreitern siehe Seite 13.

Die Teilnehmer des Online-Trackings wurden nach den Merkmalen Geschlecht, Alter und Bildung quotiert. Um die Quotenvorgaben, welche in Anlehnung an den Mikrozensus und der derzeitigen Internetpopulation gewählt wurden, möglichst genau zu erreichen, wurden die Panelisten in mehreren Stufen eingeladen.

Bei Feldbeginn wurde zunächst ein Soft-launch mit 100 bis 150 Panelisten vorgenommen. Diese erste Einladungswelle erlaubte, den ordnungsgemäßen technischen Ablauf und die Programmierung abschließend zu überprüfen. Anschließend wurde die eigentliche Einladungswelle (Full-launch) gestartet.

Um den Quotenvorgaben zu genügen, wurden zunächst Personen mit Merkmalskombinationen eingeladen, die vergleichsweise schwer zu erreichen sind (z.B. ältere Personengruppen, Personen mit niedrigen Bildungsabschlüssen). Nach Erreichen der einzelnen Quotenvorgaben wurden nur noch Panelisten zur Teilnahme zugelassen, die zum Auffüllen der noch jeweils offenen Quoten benötigt wurden.

Je nach Bedarf bzw. bei noch offenen Quoten wurden Teilnehmer, welche die Umfrage noch nicht begonnen hatten, nach drei Tagen an die Einladung erinnert und erneut zur Teilnahme aufgefordert.

#### **Erhebungsverfahren**

Online-Befragung mit standardisiertem Fragebogen

#### **Erhebungssoftware**

GlobalPark, EFS Umfragecenter Version 6.0

# **Teilnehmer**

#### **Einladung der Panelisten**

Die Einladung der Teilnehmer erfolgte durch Respondi mit folgendem Standardtext:

"Hallo (Name des Panelisten),

wir möchten Sie heute gerne zu einer neuen Umfrage einladen. Das Ausfüllen des Fragebogens wird etwa 25 - 30 Minuten Ihrer Zeit in Anspruch nehmen.

Sofern Sie zur Zielgruppe gehören (kompletter Fragebogen), werden Ihnen 150 rps gutgeschrieben. Falls Sie nicht für diese Befragung in Betracht kommen (verkürzter Fragebogen), erhalten Sie 10 rps. Bitte haben Sie Verständnis dafür, dass die Zielgruppenbestimmung in Einzelfällen mehrere kurze Fragen beinhalten kann.

Hier geht es zur Befragung: (Link)

In seltenen Fällen wird am Ende der Befragung nach einem Code gefragt. Bitte geben Sie dann diesen an: (Code)

Wir versichern, dass wir die Ergebnisse, wie immer, anonym auswerten, d.h., dass wir die

Daten nur in aggregierter Form präsentieren und dass Ihre persönlichen Angaben nicht mit den Ergebnisdaten in Verbindung gebracht werden.

Viel Spaß bei der Befragung wünscht Ihre Sarah Maiwald vom respondi-Team"

Wenn ein Panelist die Einladung annahm, wurde er auf die BACES-Seite weitergeleitet und dort im Namen der Verantwortlichen der GLES-Studie zur eigentlichen Befragung mit folgendem Text eingeladen:

"Herzlich willkommen

Wir freuen uns, dass Sie an unserer Umfrage teilnehmen. Diese Umfrage ist Teil eines deutschlandweiten Projekts zur Untersuchung von Wahlen in Deutschland.

Wir wünschen viel Freude beim Beantworten der Fragen und bedanken uns herzlich für Ihre Teilnahme.

Prof. Dr. Sigrid Roßteutscher und Ina Bieber"

### **Erinnerung der Panelisten**

Wenn der Befragte innerhalb von drei Tagen nicht an der Studie teilnahm, bekam er einen Reminder mit folgendem Inhalt zugesandt:

"Hallo (Name des Panelisten),

wir haben Sie vor kurzem zu einer neuen respondi-Befragung eingeladen. Falls Sie noch keine Gelegenheit hatten, an dieser Umfrage teilzunehmen, würden wir uns sehr freuen, wenn Sie unsere Einladung heute annehmen würden, da uns Ihre Meinung sehr wichtig ist. Das Ausfüllen des Fragebogens wird etwa 25 - 30 Minuten Ihrer Zeit in Anspruch nehmen.

Sofern Sie zur Zielgruppe gehören (kompletter Fragebogen), werden Ihnen 150 rps gutgeschrieben. Falls Sie nicht für diese Befragung in Betracht kommen (verkürzter Fragebogen), erhalten Sie 10 rps. Bitte haben Sie Verständnis dafür, dass die Zielgruppenbestimmung in Einzelfällen mehrere kurze Fragen beinhalten kann.

Hier geht es zur Befragung: (Code)

In seltenen Fällen wird am Ende der Befragung nach einem Code gefragt. Bitte geben sie dann diesen an: (Code)

Wir versichern, dass wir die Ergebnisse, wie immer, anonym auswerten, d.h., dass wir die Daten nur

in aggregierter Form präsentieren und dass Ihre persönlichen Angaben nicht mit den Ergebnisdaten in Verbindung gebracht werden.

Viel Spaß bei der Befragung wünscht

Ihre Sarah Maiwald vom respondi-Team"

#### **Teilnehmerstatistik**

Die Brutto-Stichprobe für die Online-Befragung wurde von Respondi aus ihrem Access-Panel gezogen. Die ausgewählten Panelisten wurden von Respondi zur Teilnahme eingeladen. Nur ein Teil der eingeladenen Panelisten hat die Einladung angenommen und die Befragung auch begonnen. Die Differenz zwischen begonnenen und beendeten Interviews ergibt sich aus drei Gruppen: Panelisten, die das Interview begannen, aber nicht beendeten, wurden der Kategorie "Abgebrochene Interviews" zugeordnet. "Ausgescreent" wurden jene Befragte, bei denen die angegebenen Daten (Alter und Geschlecht) nicht mit den von Respondi erhobenen Stammdaten übereinstimmten. Um den Quotenvorgaben zu genügen, wurden Panelisten mit bestimmten Merkmalen nach Erreichen der einzelnen Vorgaben von der Teilnahme ausgeschlossen. Die betroffenen Teilnehmer wurden "abgewiesen".

Innerhalb der Netto-Stichprobe wurden zwei Arten von Zeitunterschreiter identifiziert. Die Definition der Zeitunterschreiter erfolgt weiter unten (S. 13).

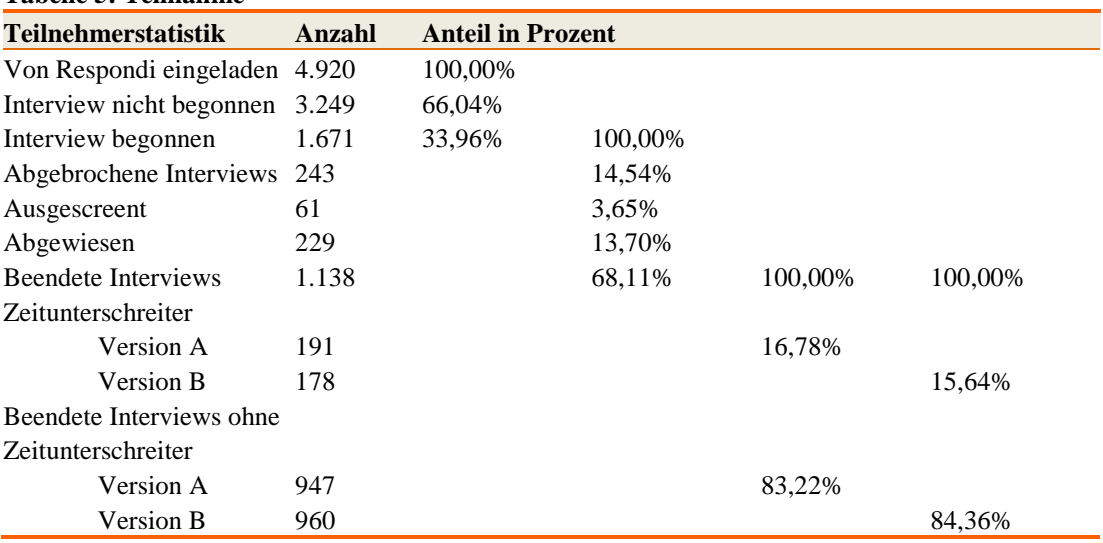

### **Tabelle 5: Teilnahme**

# **Statistik über die Rekrutierung**

#### **Tabelle 6: Statistik über die Rekrutierung**

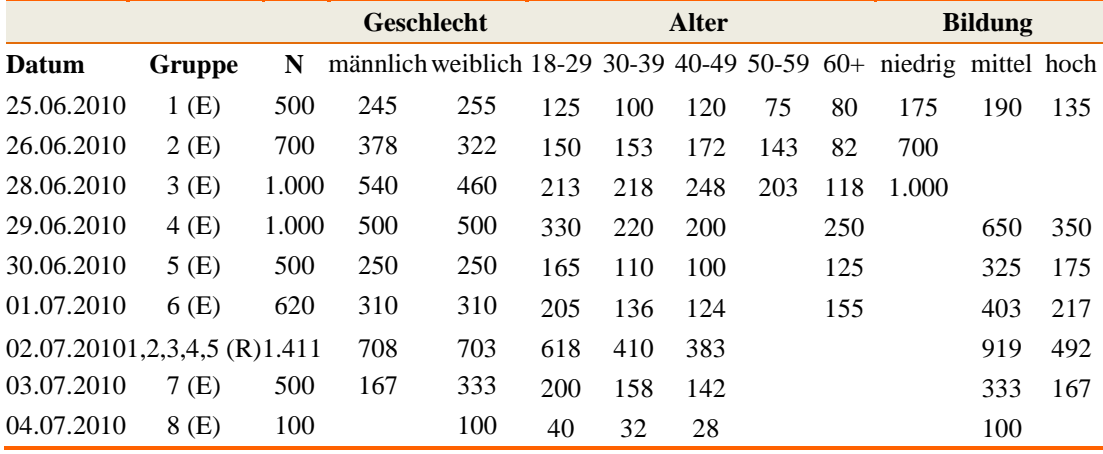

E: Eingeladen; R: Remindet

# **Teilnehmerstatistik nach Tagen**

#### **Tabelle 7: Teilnahmestatistik nach Tagen**

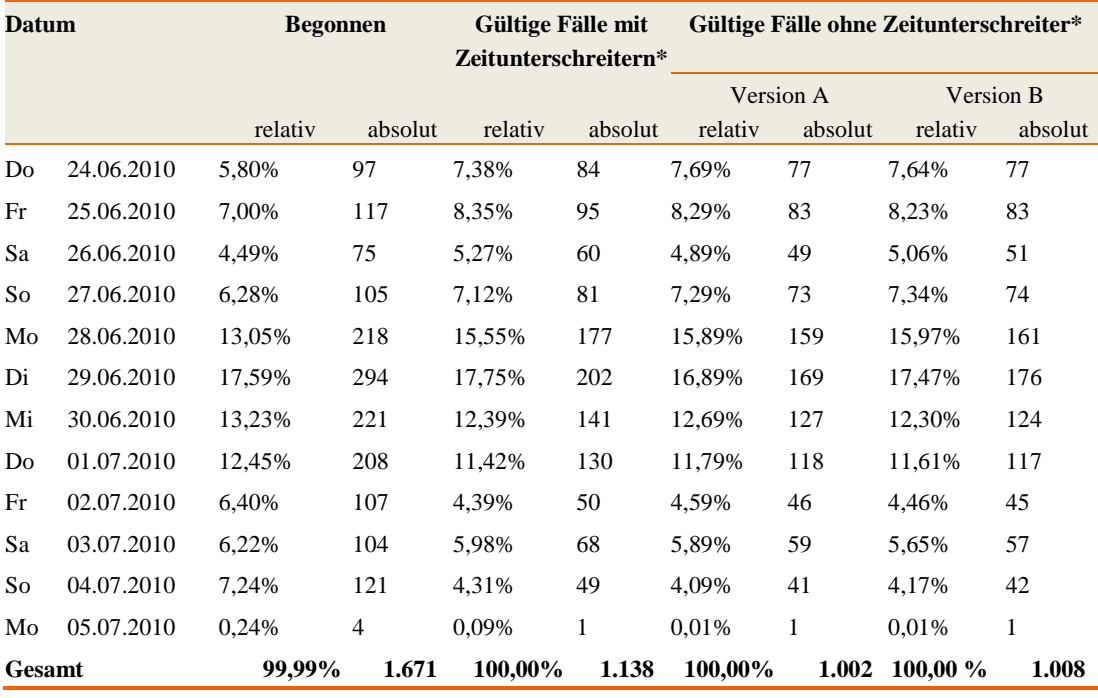

\* Definition von Zeitunterschreitern siehe unten

# **Zeitunterschreiter**

Aufgrund der fehlenden Kontrolle der Befragten durch einen Interviewer in Online-Erhebungen und der besonderen Anreiz- und Belohnungsstruktur durch Respondi-Punkte sind Online-Trackings der GLES mit dem Problem zu schneller Antwortzeiten ("Zeitunterschreitung") konfrontiert.

Zeitunterschreitung bedeutet, dass einige Befragte die Umfrage deutlich schneller abschließen als der Großteil der Teilnehmer. Ein schneller Abschluss der Befragung ist noch kein Problem per se, da es aufgrund bestimmter sozialstruktureller und persönlicher Merkmale (z.B. Bildung, Alter, Intelligenz, Reaktionsgeschwindigkeit) deutliche Unterschiede in der Beantwortungsdauer zwischen Befragten geben kann. Dennoch ist davon auszugehen, dass bei einer deutlichen Unterschreitung der mittleren Befragungsdauer die Interviewqualität leidet, weil die Befragten weniger substantielle Antworten abgeben und häufiger keine Angabe oder "weiß nicht"-Nennungen machen.

In der Fachliteratur gibt es keine etablierten Standards für die Identifikation von Zeitunterschreitern. In der Regel beziehen die Maße für deren Identifikation den Median bzw. Mittelwert der Verteilung und die Streuung mit ein und wählen auf dieser Basis ein Abschneidekriterium, das nicht unterschritten (teilweise auch zusätzlich nicht überschritten) werden darf (vgl. ausführlich Mayerl, Jochen/ Urban, Dieter 2008: Antwortreaktionszeiten in Survey-Analysen. Messung, Auswertung und Anwendungen. Wiesbaden: VS Verlag für Sozialwissenschaften, S. 58ff.). Diese Befragten werden dann entweder aus dem Datensatz ausgeschlossen oder durch Markervariablen gekennzeichnet.

Im Rahmen des neunten Online-Tracking der GLES wurden zwei Arten von Zeitunterschreitern identifiziert. Als Zeitunterschreiter der Version A gelten solche Befragte, deren Bearbeitungsdauer weniger als 60 Prozent des Median der Gesamtbefragungsdauer aller Teilnehmer (ohne Personen, die das Interview unterbrachen) aufwies. Diese wurden aus dem Datensatz entfernt.

Für die Identifikation der Zeitunterschreiter der Version B wurde ein weiterer Index zur "Qualitätsmessung" gebildet. Dieser Index gibt Auskunft über die durchschnittliche Bearbeitungszeit je Befragungsseite. Anschließend wurde für jede Seite getrennt ermittelt, wo sich bezüglich der Bearbeitungsdauer der Median aller Befragungsteilnehmer befindet.

Die individuelle Bearbeitungsdauer wurde mit der durchschnittlichen Bearbeitungsdauer der gesamten Stichprobe in Beziehung gesetzt. Diese Beziehung wird durch eine Zahl ausgedrückt, die in der Variable quality festgehalten wurde. Beispielsweise bedeutet ein Wert von 0,5, dass der entsprechende Befragte exakt die durchschnittliche Zeit zur Bearbeitung der Fragebogenseiten benötigt hat. Bei einem Wert von 0,25 hat der Befragte halb so lange wie der Durchschnitt zur Bearbeitung benötigt. Teilnehmer, die einen niedrigeren Wert als 0,2 erreichten, wurden als Zeitunterschreiter der Version B identifiziert.

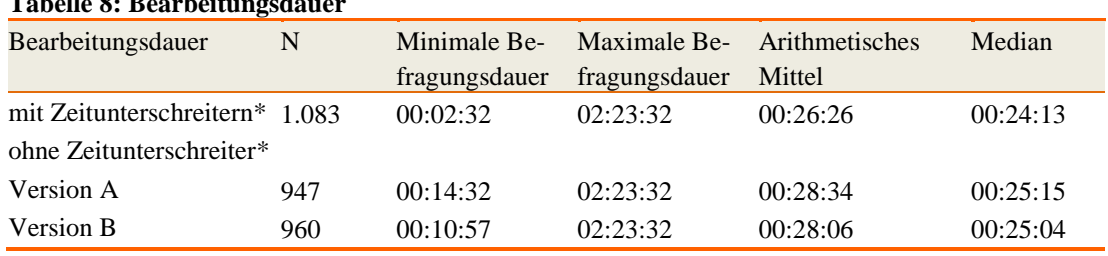

#### **Bearbeitungsdauer**

\* Personen, die das Interview unterbrochen und zu einem späteren Zeitpunkt fortgesetzt haben, werden in der Statistik nicht ausgewiesen.

**Tabelle 8: Bearbeitungsdauer**

# **Datensatz**

Pre-Release-Versionsnummer: 2.0.0

Datei: ZA5343\_v2-0-0.sav (SPSS); ZA5343\_v2-0-0.dta (STATA)

# **Tabelle 9: Variablen**

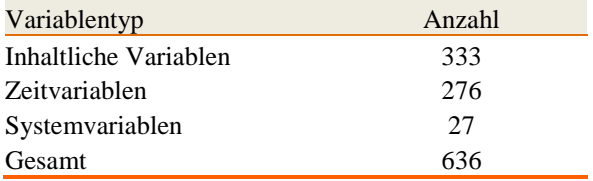

# **Inhalt**

Folgenden Variablen wurden im Rahmen der vorliegenden Studie erhoben.

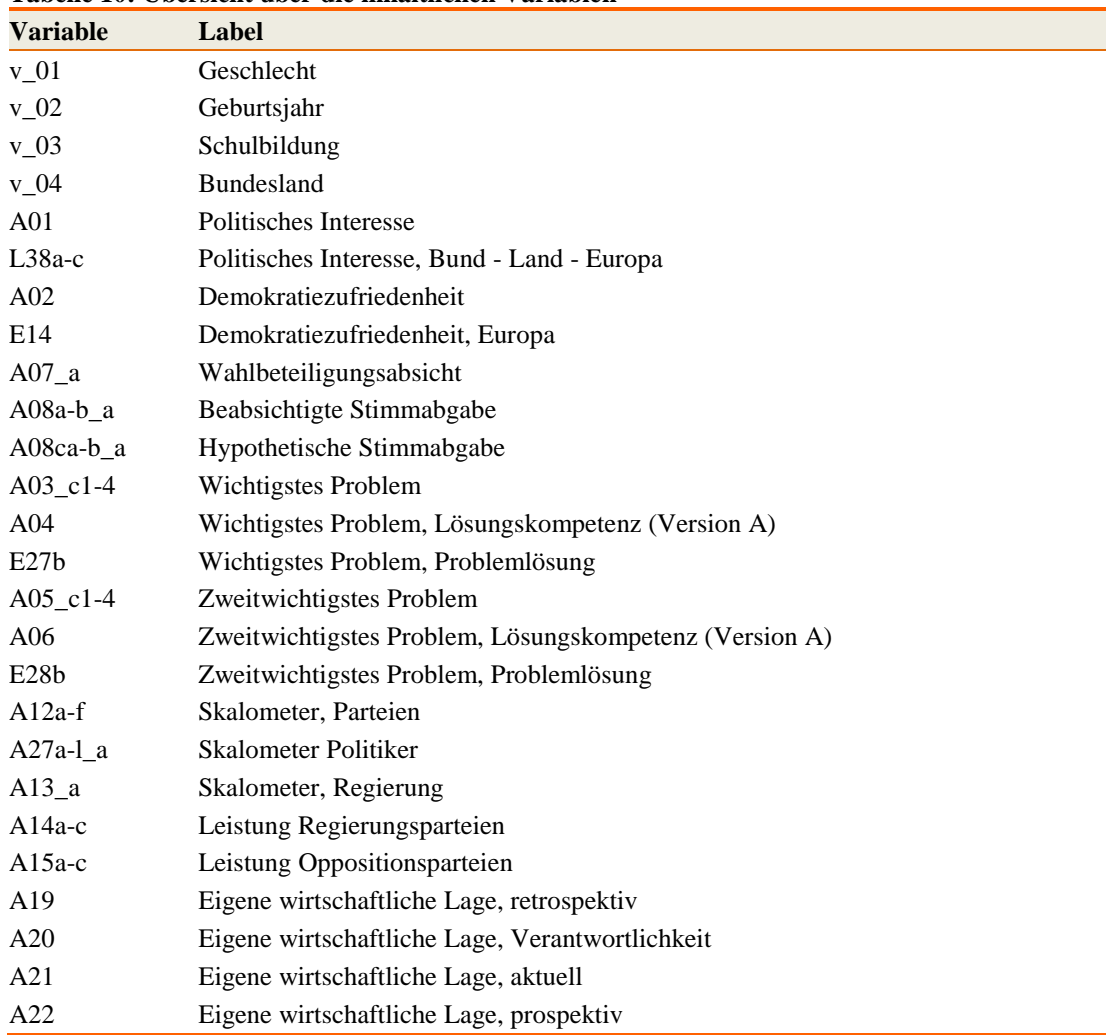

# **Tabelle 10: Übersicht über die inhaltlichen Variablen**

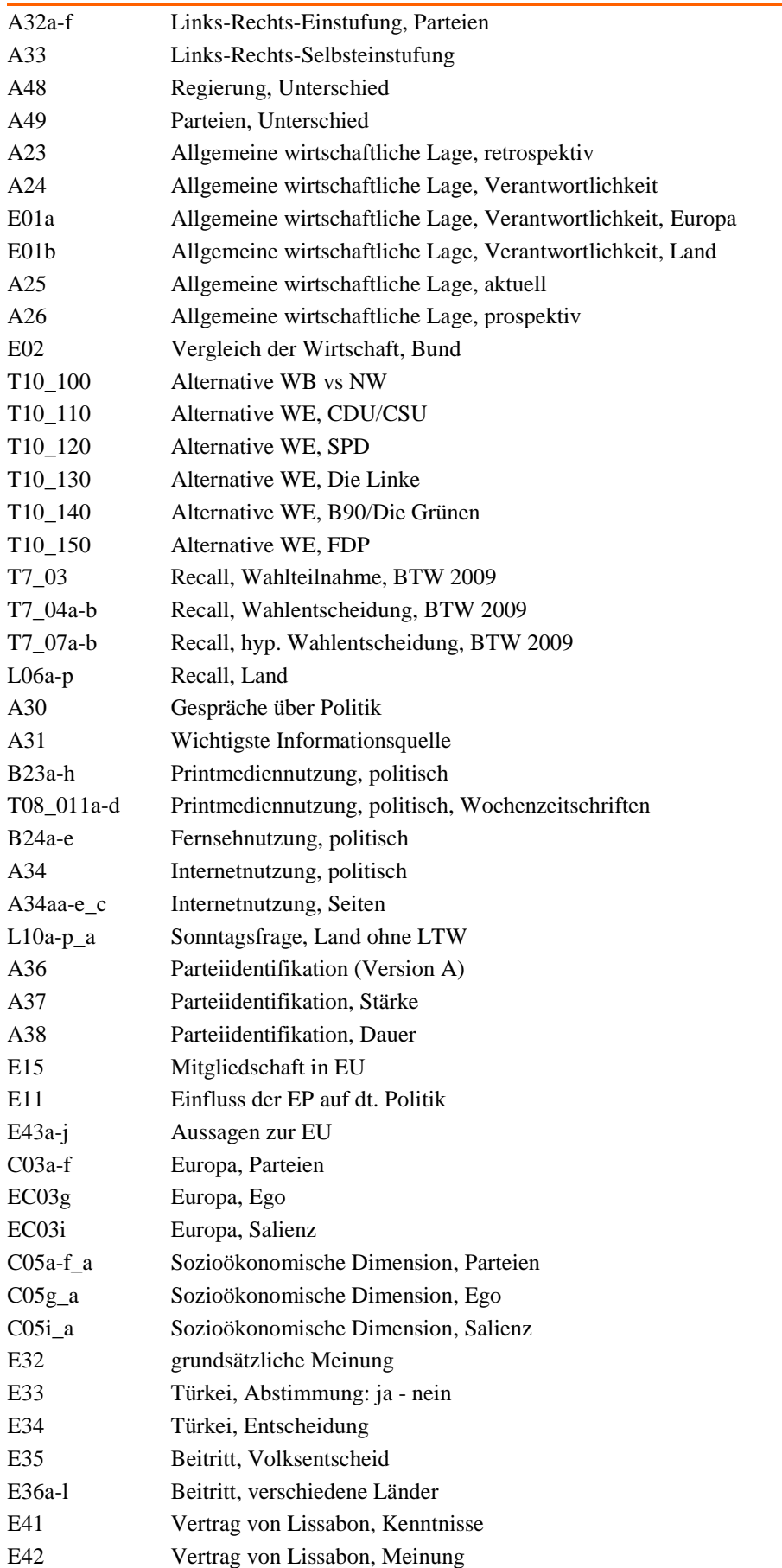

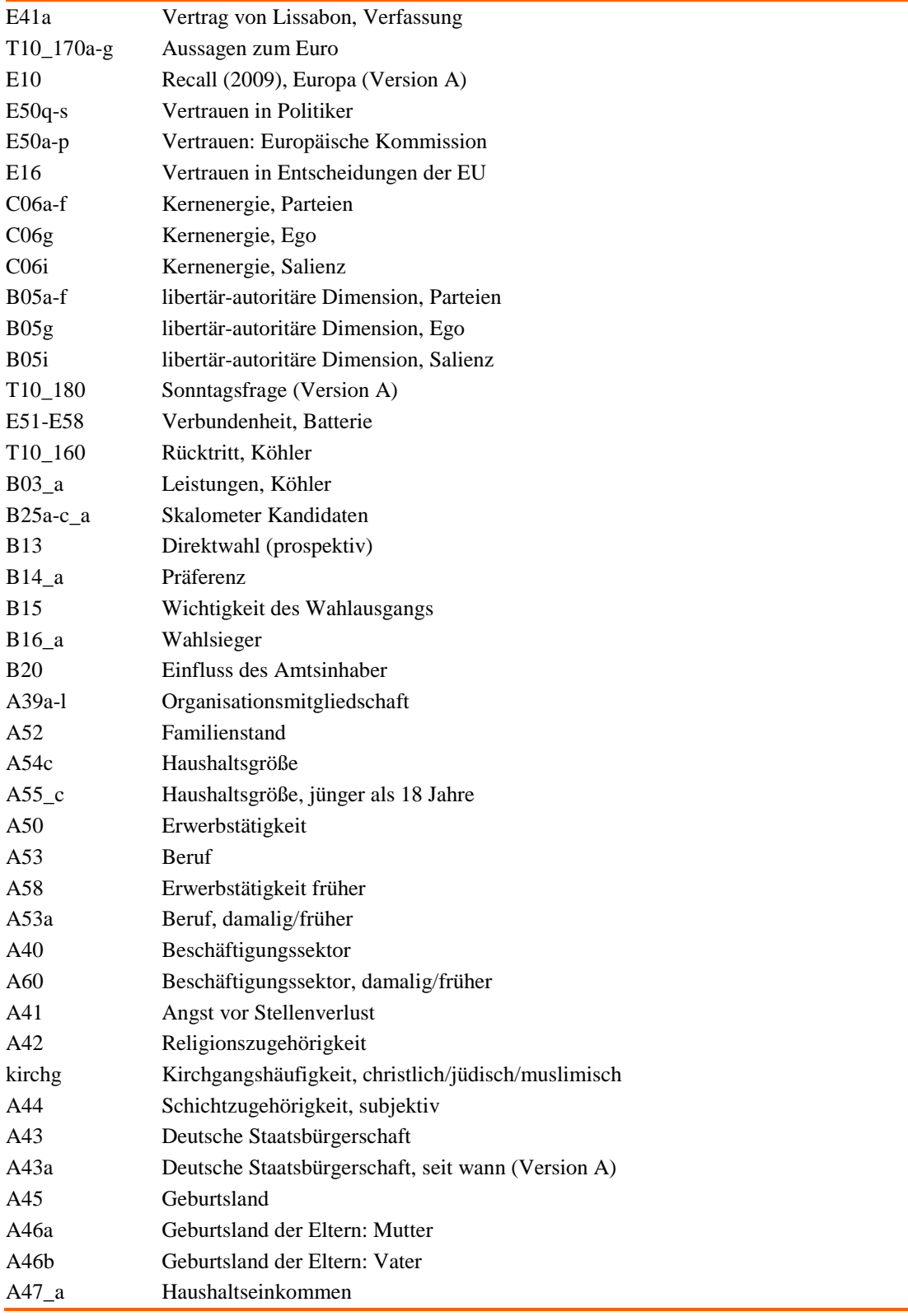

Des Weiteren wurde dem Datensatz die Variable "Wahlkreis" zugespielt. Zur Bestimmung der Wahlkreise der Respondenten, wurde die Postleitzahl im Fragebogen erhoben. Auf dieser Grundlage wurde ein Abgleich der Postleitzahlen mit der Datenbank der Deutschen Post vorgenommen, um so nicht existierende Postleitzahlen auszusortieren. Anschließend wurden die Postleitzahlen mit Hilfe der Datenbank des Bundeswahlleiters und der Online-Datenbank des Deutschen Bundestages

[\(http://www.bundestag.de/bundestag/abgeordnete17/index.jsp\)](http://www.bundestag.de/bundestag/abgeordnete17/index.jsp) den einzelnen Wahlkreisen zugeordnet.

In 16 von 1.138 Fällen (1,4 Prozent) geben die Postleitzahlen keine genaue Auskunft über den Wahlkreis, da die Wahlkreise nicht mit den Postleitzahlbezirken identisch sind oder die Befragten ungültige Postleitzahlen angegeben haben. In diesen Fällen wurde der Wert 998 (nicht zuzuordnen) vergeben.

#### **Hinweise zu den Zeitvariablen**

In diesem Datensatz finden sich zwei Varianten von Zeitvariablen zur Analyse der Antwortzeiten. Die erste Variante von Variablen, die mit *RT\_Sx* (Beispiel: RT\_S2) benannt sind, geben die Antwortzeit des Befragten auf einer konkreten (Bildschirm-)Seite der Befragung wieder. Um welche Seite der Befragung es sich handelt, kann dem Variablenlabel entnommen werden (Beispiel: Response Time T2\_v\_01). In der Befragung gab es Seiten, die nur eine Frage umfassten sowie auch Seiten, auf denen mehrere Variablen abgefragt wurden.

Die Zeitvariablen mit der Bezeichnung *tZahl\_Variablenname* (Beispiel: t3\_A01) geben die kumulierte Zeit an, die der Befragte gebraucht hat, um zu einer bestimmten Stelle der Befragung zu kommen.

Die Variabel *duration* ("Bearbeitungsdauer") misst die Zeit, die der Befragte für das gesamte Interview gebraucht hat. Bei den kumulierten Zeitangaben können ungewöhnlich hohe Werte vorkommen. Dies liegt an der verwendeten Umfragesoftware, welche bei der Zeiterfassung mit unterbrochenen und wieder angefangenen Interviews Probleme hatte. Bei der Interpretation der Zeitvariablen sollte folglich große Sorgfalt zu Grunde gelegt werden.

#### **Codierung von halboffenen Fragen**

Halboffene Fragen liegen im Datensatz in der Regel in 4 verschiedenen Variablen vor. Die Versionen sind mit den Großbuchstaben A, B, C und D gekennzeichnet. Die jeweiligen Versionen beinhalten folgende Kategorien:

Version A: Vorgegebene Antwortkategorien + Gesamtzahl der "anderen". Diese Variable kann auch Recodierungen enthalten. Wird in der offenen Abfrage (z.B. andere Partei, und zwar) eine Antwort genannt, die den vorgegebenen Antwortkategorien entspricht, so wird diese nachträglich jener Antwortkategorie zugeordnet. Wird in der offenen Abfrage nichts oder etwas inhaltlich nicht Interpretierbares eingetragen, so wird dies nachträglich als "sonstige Nennung" recodiert.

*Version B:* Vorgegebene Antwortkategorien + alle Nennungen der 1. Codierung der offenen Nennungen. Diese Variable enthält neben den oben genannten noch weitere Recodierungen, etwa "weiß nicht", "sonstige Nennung" und weitere.

*Version C:* Offene Nennungen, wie sie vom Befragten eingegeben wurden.

*Version D:* Codierung der offenen Nennungen. Je nach Umfang der offenen Nennungen kann es mehrere Codierungen geben. Diese sind durch den Zusatz "1. Codierung", "2. Codierung" usw. gekennzeichnet.

#### **Codierung der Parteien**

Für die Codierung der politischen Parteien wurden verschiedene Codierschemata verwendet. Welches Codierschemata verwendet wurde, ist vom Kontext der jeweiligen Frage abhängig. Wurde z.B. nach der Wahlentscheidung bei der Bundestagswahl 2009 gefragt, so wurde ein Codierschema verwendet,

das alle Parteien umfasst, die bei dieser Bundestagswahl antraten. War der Kontext der Frage hingegen eine andere Wahl, z.B. eine Europa- oder Landtagswahl, so wurde ein auf diese Wahl hin konzipiertes Codierschema verwendet. Wenn ein Befragter bei halboffenen oder offenen Fragen eine Partei nannte, die nicht bei der entsprechenden Wahl angetreten ist, dann wurde seine Nennung als Code 93 "sonstige Nennung" codiert.

#### **Gewichtung**

Die Erhebung basiert auf einer Personenstichprobe, die aus einem Befragtenpool (Online-Access-Panel von Respondi) gezogen wurde.

Die Daten enthalten sechs Gewichtungsvariablen …

- für alle Fälle:
	- o gew1\_t10: Gewichtung Welle T10 (Anpassung an Mikrozensus)
	- o gew2\_t10: Gewichtung Welle T10 (Anpassung an Onliner)
- für alle Fälle ohne die Zeitunterschreiter der Version A:
	- o gew1\_t10\_v1: Gewichtung Welle T10 (Anpassung an den Mikrozensus)
	- o gew2\_t10\_v1: Gewichtung Welle T10 (Anpassung an Onliner)
- für alle Fälle ohne die Zeitunterschreiter der Version B:
	- o gew1\_t10\_v2: Gewichtung Welle T10 (Anpassung an den Mikrozensus)
	- o gew2\_t10\_v2: Gewichtung Welle T10 (Anpassung an Onliner)

Für die Erstellung der Gewichtungsfaktoren werden die Ist-Randverteilungen der verwendeten Gewichtungsmerkmale (Alter, Geschlecht, Bildung, Ost-West) iterativ an vorgegebene Sollwerte angepasst. Für die Gewichtungsprozedur, die im Regelfall bereits nach wenigen Durchläufen konvergiert, wurden dabei folgende Sollwerte verwendet:

- Daten des Mikrozensus 2009
- (N)Onliner-Atlas 2009 (Initiative 21)

Die Gewichtungsvariablen haben folgende Ausprägungen:

- Alter: 1 (18-29), 2 (30-39), 3 (40-49), 4 (50-59), 5 (60+)
- Geschlecht: 1 (männlich), 2 (weiblich)
- Formale Bildung: 1 (niedrig), 2 (mittel), 3 (hoch); Befragte ohne Schulabschluss bekommen den Gewichtungsfaktor 1, da diese Gruppe überwiegend junge Befragte (noch) ohne Abschluss umfasst, die den einzelnen Bildungsgruppen nicht ohne weitere Annahmen zuzuordnen sind.
- Ost-West: 1 (neue Bundesländer inkl. Berlin, da eine Trennung von Ost- und Westberlin mit den vorliegenden Daten nicht möglich ist), 2 (alte Bundesländer)

### **Unveröffentlichte Variablen**

Aus datenschutzrechtlichen Gründen können nicht alle erhobenen Variablen zum freien Download zur Verfügung gestellt werden. Generell müssen frei verfügbare Datensätze so aufgebaut sein, dass ein "unverhältnismäßiger Aufwand" zur De-Anonymisierung betrieben werden müsste. Das heißt, die Datensätze müssen "faktisch anonym" sein. Um dies zu gewährleisten, wurden einige wenige Variablen aus den Datensätzen entfernt bzw. Ausprägungen zusammengefasst.

Bei der Durchführung von Online-Umfragen werden Variablen erhoben bzw. an GESIS übermittelt, die für die Durchführung der Online-Umfrage relevant sind, aber keine inhaltliche Aussagekraft haben. Diese werden, um die Datensätze nicht unnötig aufzublähen, nicht mit veröffentlicht, können aber bei Bedarf von GESIS [\(gles@gesis.org\)](mailto:gles@gesis.org) ohne Restriktionen erhalten werden.

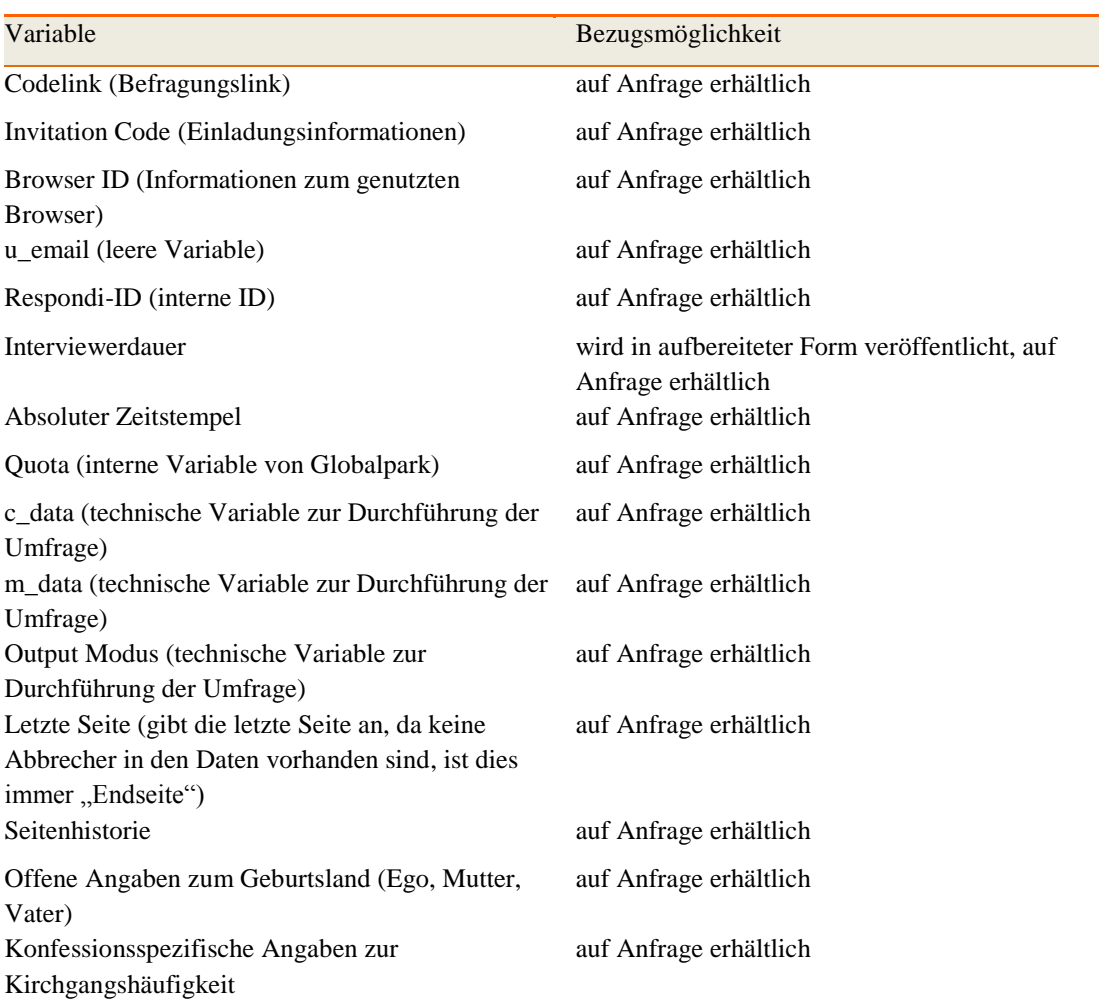

#### **Übersicht über nicht veröffentlichte Variablen und die Bezugsmöglichkeit**

Offen erhobene Antworten wurden als String-Variablen abgespeichert und im Normalfall nur als vercodete Variablen veröffentlicht. Bei Interesse an den offenen, nicht vercodeten Antworten, melden Sie sich bitte unter [gles@gesis.org.](mailto:gles@gesis.org)

#### **Hinweise und Anmerkungen**

#### **Repräsentativität von Online-Umfragen aus Access-Panels**

Bei der Auswertung von Online-Umfragen aus Access-Panels ist besondere Vorsicht geboten: Stichproben, die aus online rekrutierten Access-Panels gezogen werden, berücksichtigen nur bestimmte, mittels des Access-Panels erreichbare Gruppen. In Access-Panels sind besonders viele junge, gebildete und internetaffine Menschen vertreten. Diese Gruppen unterscheiden sich in den erhobenen Einstellungen von anderen Teilen der Gesellschaft. Durch entsprechende Quotenauswahl und Gewichtung wurde dieser Sachverhalt sowohl bei der Erhebung als auch bei der Datenaufbereitung berücksichtigt. Dennoch treten Effekte, die aus der Zusammensetzung der Grundgesamtheit resultieren, auf. Daher ist eine Verallgemeinerung der Aussagen auf die Gesamtbevölkerung problematisch.

### **Weitere Hinweise**

Bei den Online-Tracking-Studien liefert BACES sogenannte soziodemographische Stammdaten von Respondi. Tests ergaben jedoch, dass die Daten nicht in jedem Fall mit den in den Online-Trackings erhobenen soziodemographischen Merkmalen übereinstimmen. Die soziodemographischen Stammdaten von Respondi können auf Nachfrage bezogen werden.

# **Links**

Deutsche Gesellschaft für Wahlforschung e. V. (DGfW): [http://www.dgfw.info](http://www.dgfw.info/) GESIS – Leibniz-Institut für Sozialwissenschaften:<http://www.gesis.org/gles> Universität Frankfurt: [http://www.uni-frankfurt.de](http://www.uni-frankfurt.de/) Universität Mannheim: [http://www.uni-mannheim.de](http://www.uni-mannheim.de/)

Wissenschaftszentrum Berlin für Sozialforschung gGmbH (WZB): [http://www.wzb.eu](http://www.wzb.eu/)

Erstellt wurde der Methodenbericht von GESIS – Leibniz-Institut für Sozialwissenschaften und der Universität Frankfurt/Main in Zusammenarbeit mit BACES.

Mannheim, Mai 2015